## DWF Translator AddIn:

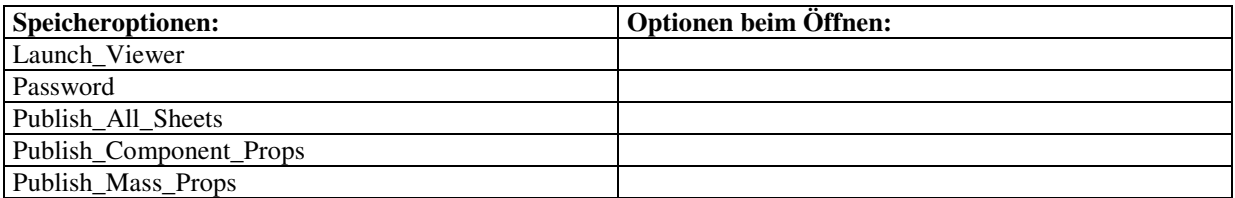

## STEP Translator AddIn:

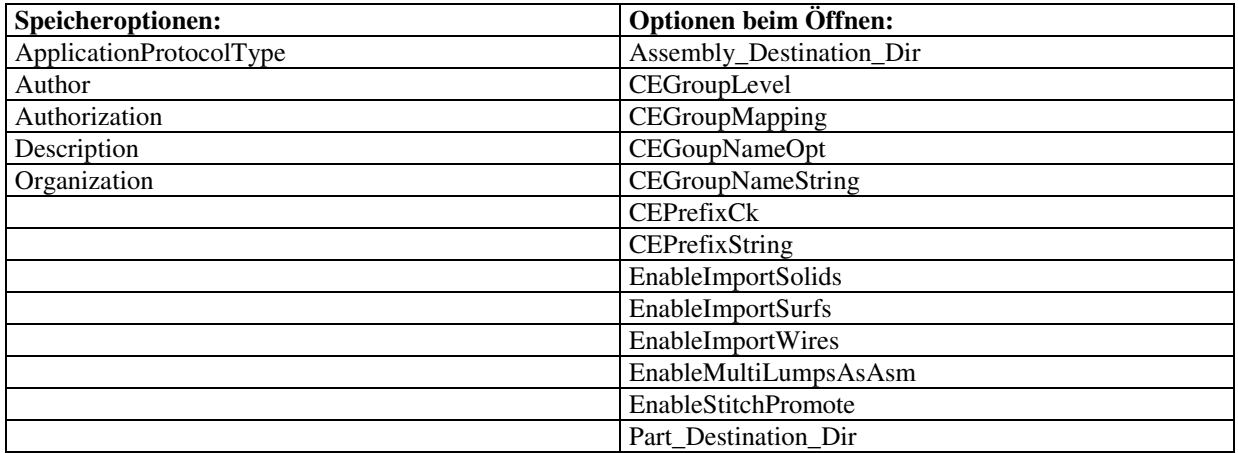

## SAT Translator AddIn:

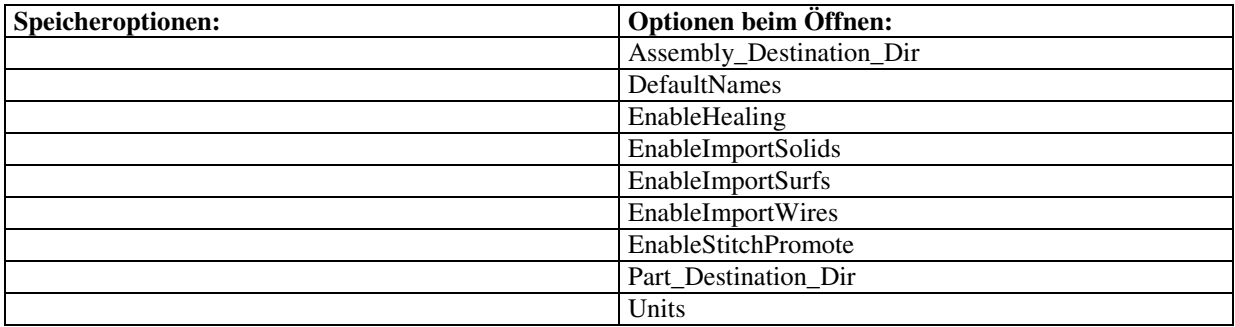

## IGES Translator AddIn:

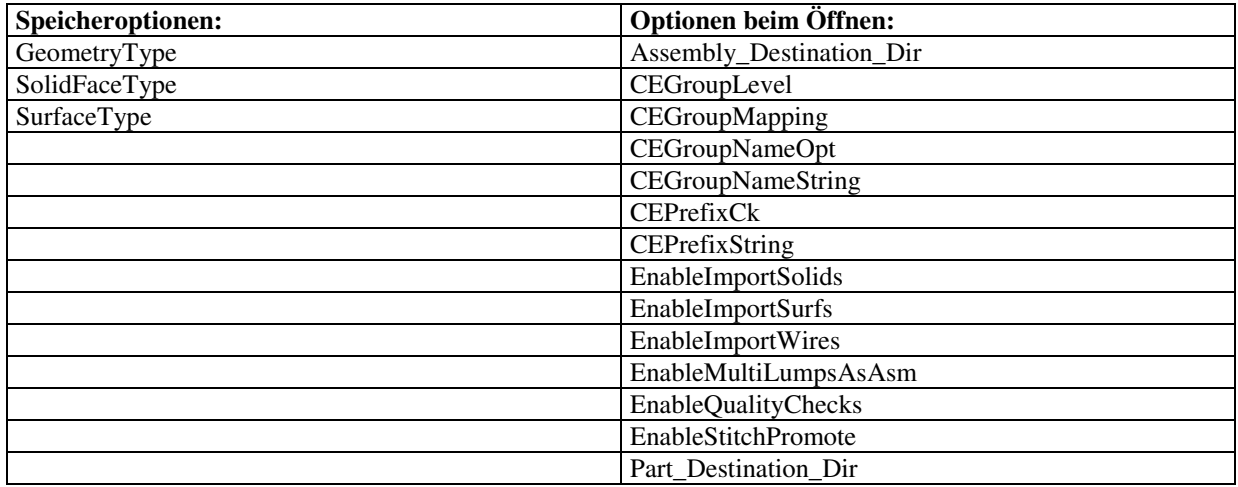